#### SFDV3006 Concurrent Programming

Introduction and Java Threads

## Concurrent Programming

• A sequential program has a single thread of control

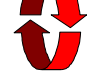

• A concurrent program has multiple threads of control allowing it perform multiple computation in parallel and control multiple (external) activities which happen at the same time

SFDV3006 / Lecture 1 2000 Text and diagrams from Magee and Kramer, 2

Text and diagrams from Magee and Kramer,

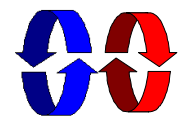

## Why concurrent programming?

- Performance gain from multiprocessing hardware such as multiple CPUs, dual core CPUs
- Get the advantage of parallel processing
- Increased application throughput
- An I/O call need only block one thread
- Increased application responsiveness
	- High priority threads for user requests
- More appropriate structure for some programs
	- For example for programs which interact with environment, control multiple activities and handle multiple events (for example web servers)

SFDV3006 / Lecture 1 3

#### Issues in concurrency

- Software engineering /architecture
	- Identifying and implementing good primitives
- Performance
	- Maximising concurrency
- Correctness
	- Testing is difficult (because of non-deterministic behaviour)
	- $\bullet$  Model checking
	- $\cdot$  Proof
	- In this course we will use FSP to check some models and prove that they are

SFDV3006 / Lecture 1 4

#### Implementing concurrent programs

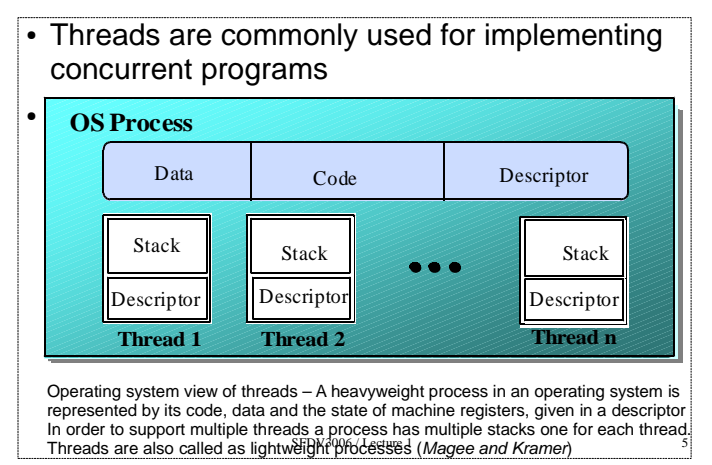

## Threads in Java

- From the beginning Java had support for creating and managing threads
- To create a thread in Java you need to either subclass from *java.lang. Thread* class or implement the Runnable interface which is also from the *java.lang* package.

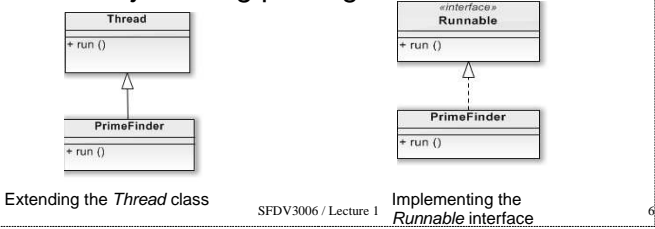

### Java and threads

• A good example of threads is the Java language itself Even if you create a program without using threads but with  $main()$  only – it still runs as a thread – the main thread Java also uses threads for various tasks such as garbage collection, object finalization and various other JVM housekeeping tasks • Threads are used in JDK APIs such as Swing and AWT On the server side threads are commonly used in Servlet containers, Application Servers and RMI (Remote Method Invocation) for performance and scalability. These are most common Java programs used in the industry. For example BlackBoard runs on a Servlet Container called Tomcat which is written in Java and uses threads heavily

SEDV2006 / Lecture 1

Creating your thread class– using the Thread class

SFDV3006 / Lecture 1 • To create a thread using the Thread class  $$ extend from the thread class and override the run method • Example: public class PrimeFinder extends Thread { public void run() { //code to find and print primes } }

## Creating threads using Runnable

SFDV3006 / Lecture 1 To create a Thread using Runnable – implement the Runnable interface and override the run() method • Code example: public class PrimeFinder implements Runnable { public void run() { //code to find and print primes } }

#### Create the thread

• Before we can run the thread we need to create an instance of it and start it using the start() method which is inherited from the Thread class • For starting the PrimeFinder //somewhere is your main program Thread primeFinderThread = new PrimeFinder(); primeFinderThread.start(); • Similarly for PrimeFinder implemented using Runnable  $Threead$  primeFinder = new Thread(new PrimeFinder()); primeFinder.start();

SFDV3006 / Lecture 1 10

# States of a thread - 1

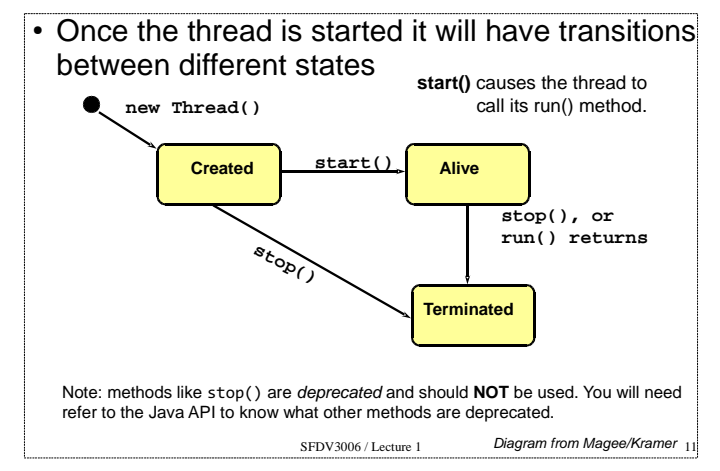

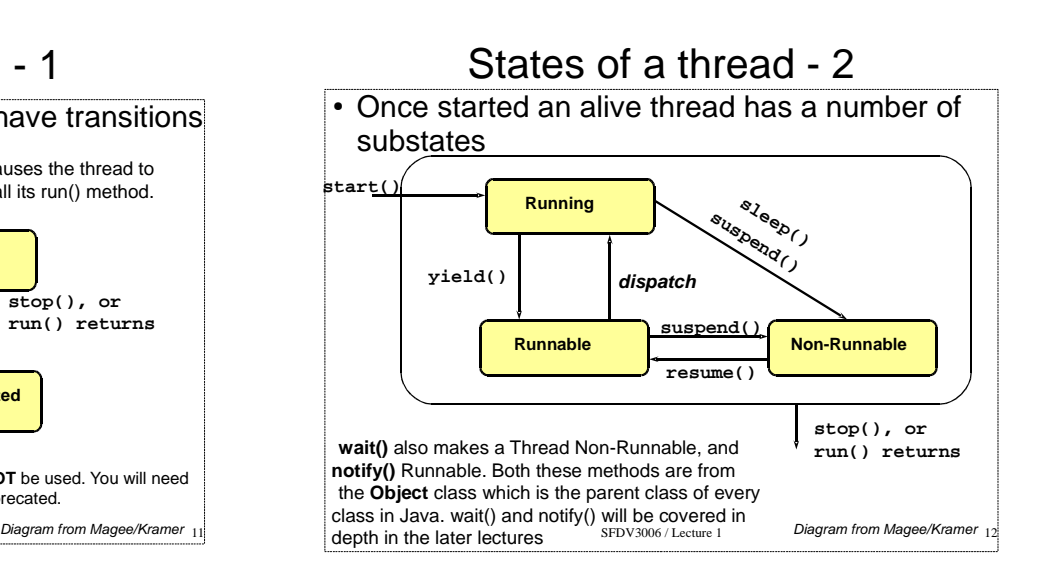

### Java Thread API

- The Thread class has many other methods apart from start() and run()
- Following is the list of commonly used methods:
	- $\cdot$  sleep(time in ms) make the thread sleep for some time
	- getId() and getName() get ID and name of thread
	- $getPriority()$  priority of thread
	- getState() current state of the thread
	- $\cdot$  *isAlive()* check if a thread is alive
	- yield() makes the runnable thread to give the CPU to another thread
	- SFDV3006 / Lecture 1  $\cdot$  join() - makes the caller wait for another thread to complete this is very useful when breaking a large problem into smaller tasks and collecting the results from them

# Resources and references

- Concurrency: State Models & Java Programs, 2e, Jeff Magee & Jeff Kramer, Wiley
- Java Thread API http://bit.ly/jthreadapi
- Look at the Thread API page to understand which methods to use and know what methods have been deprecated
- Java Concurrency tutorial is the official Java tutorial for using the Thread API and concurrency in Java - http://bit.ly/jconctut
- Course Website http://sfdv3006.wikidot.com

SEDV2006 / Lecture 1 14